## **Issues**

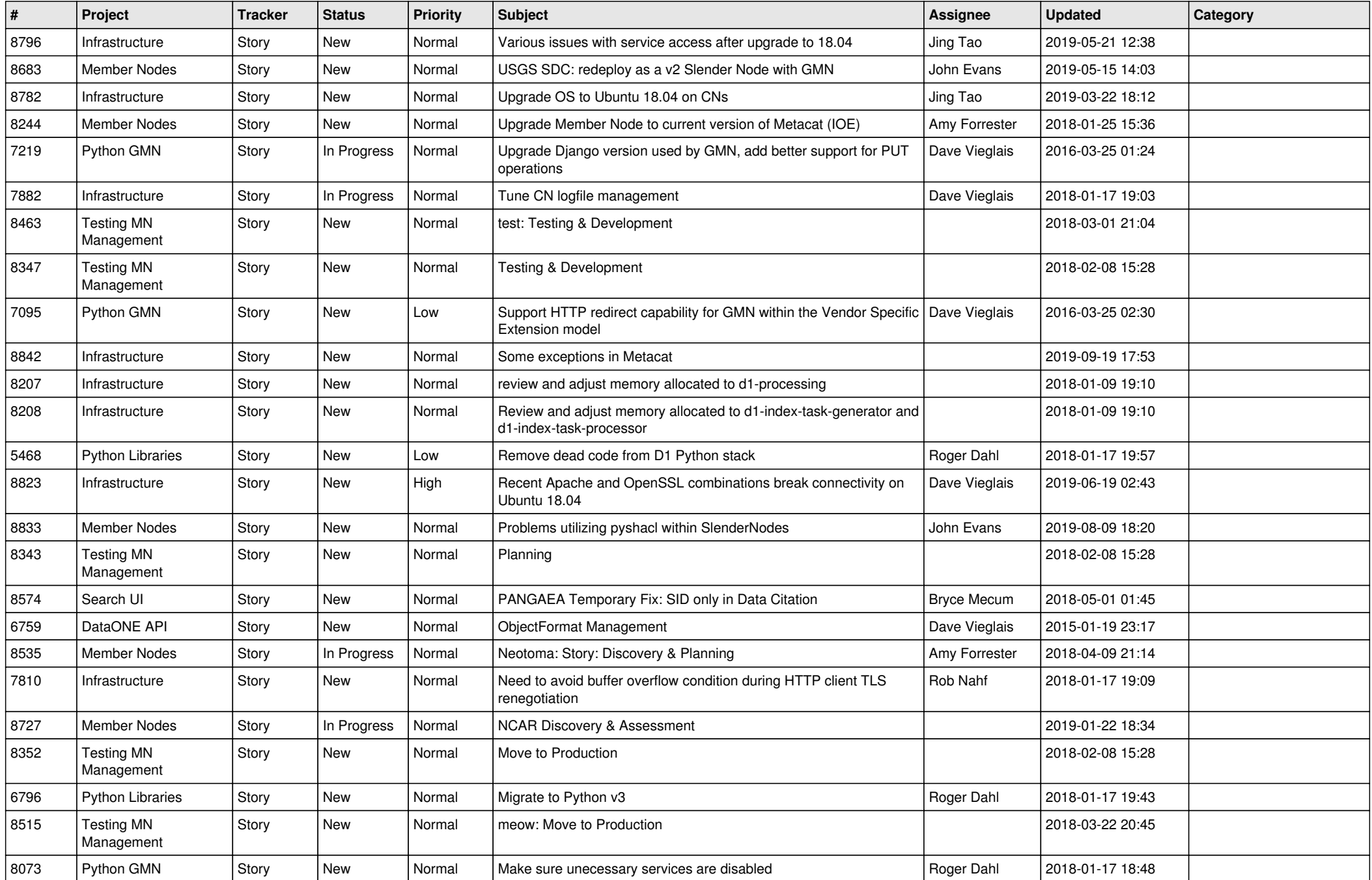

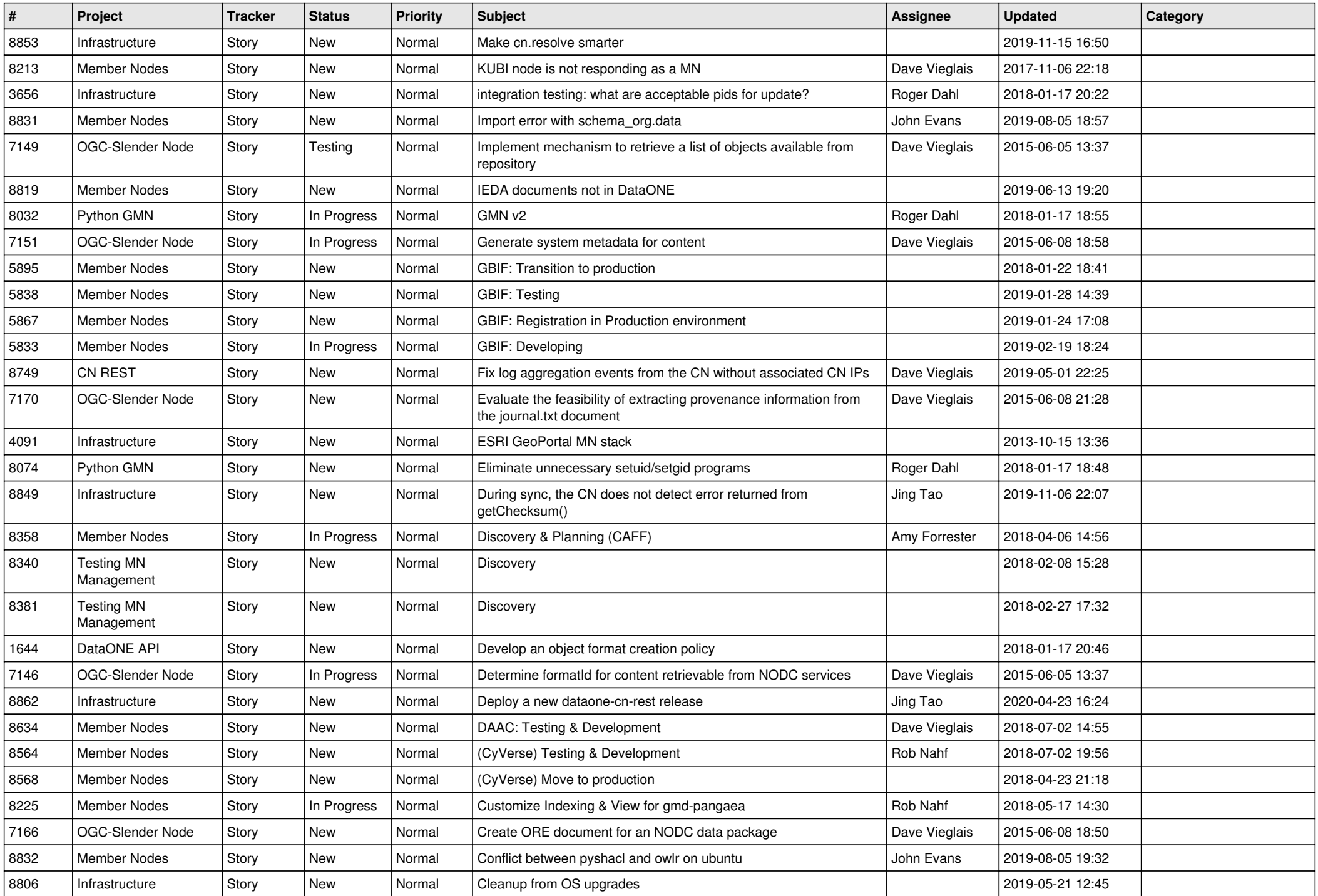

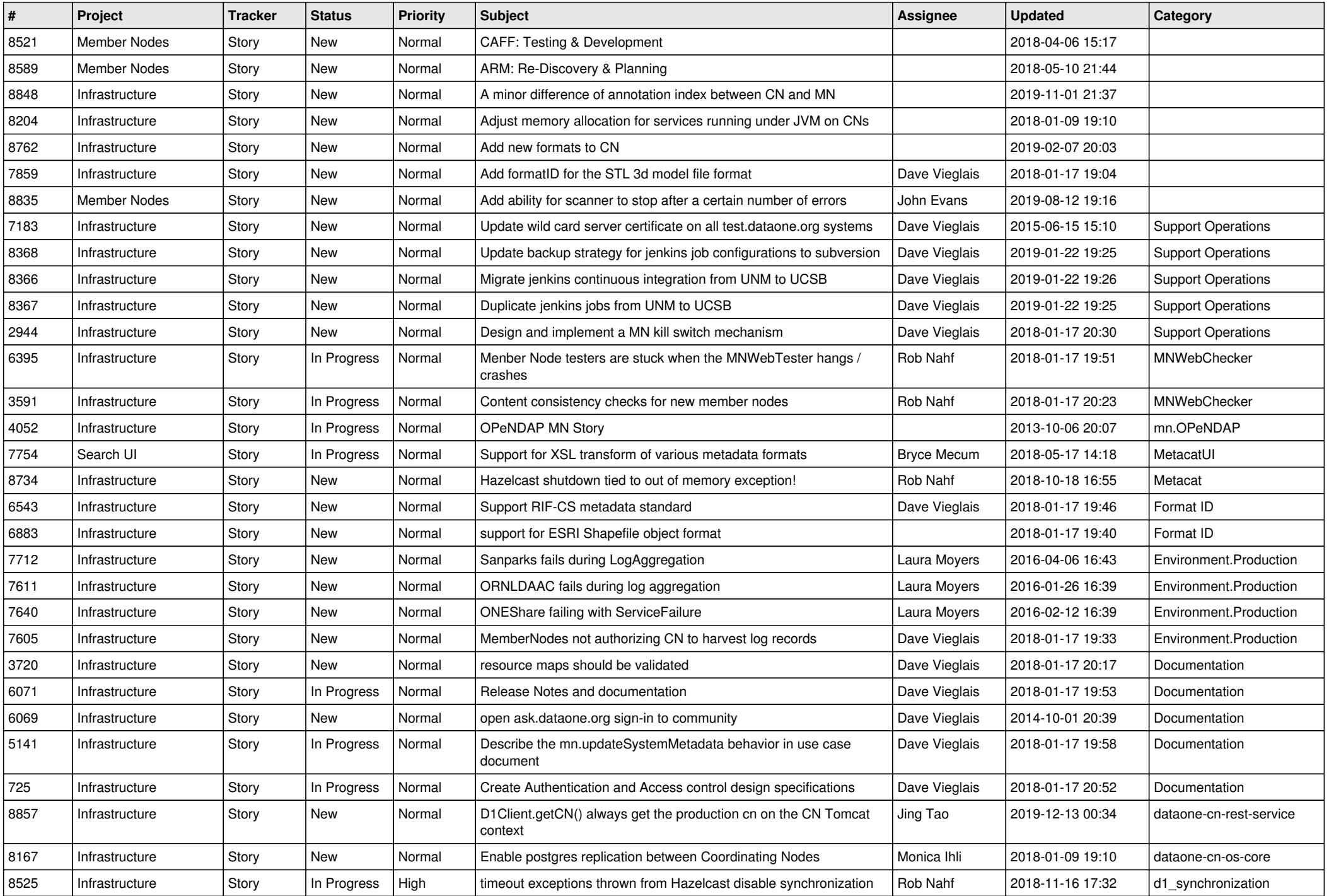

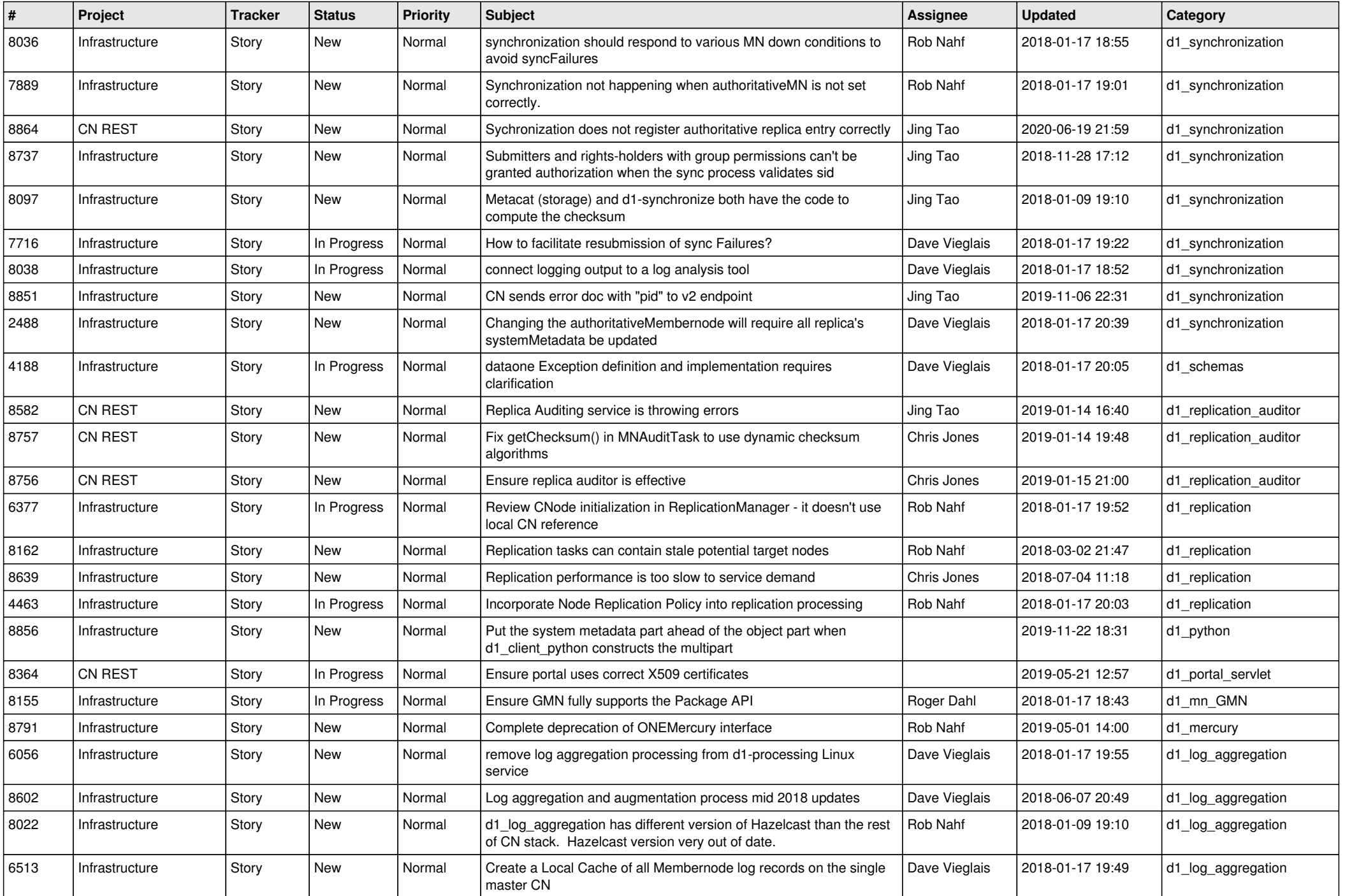

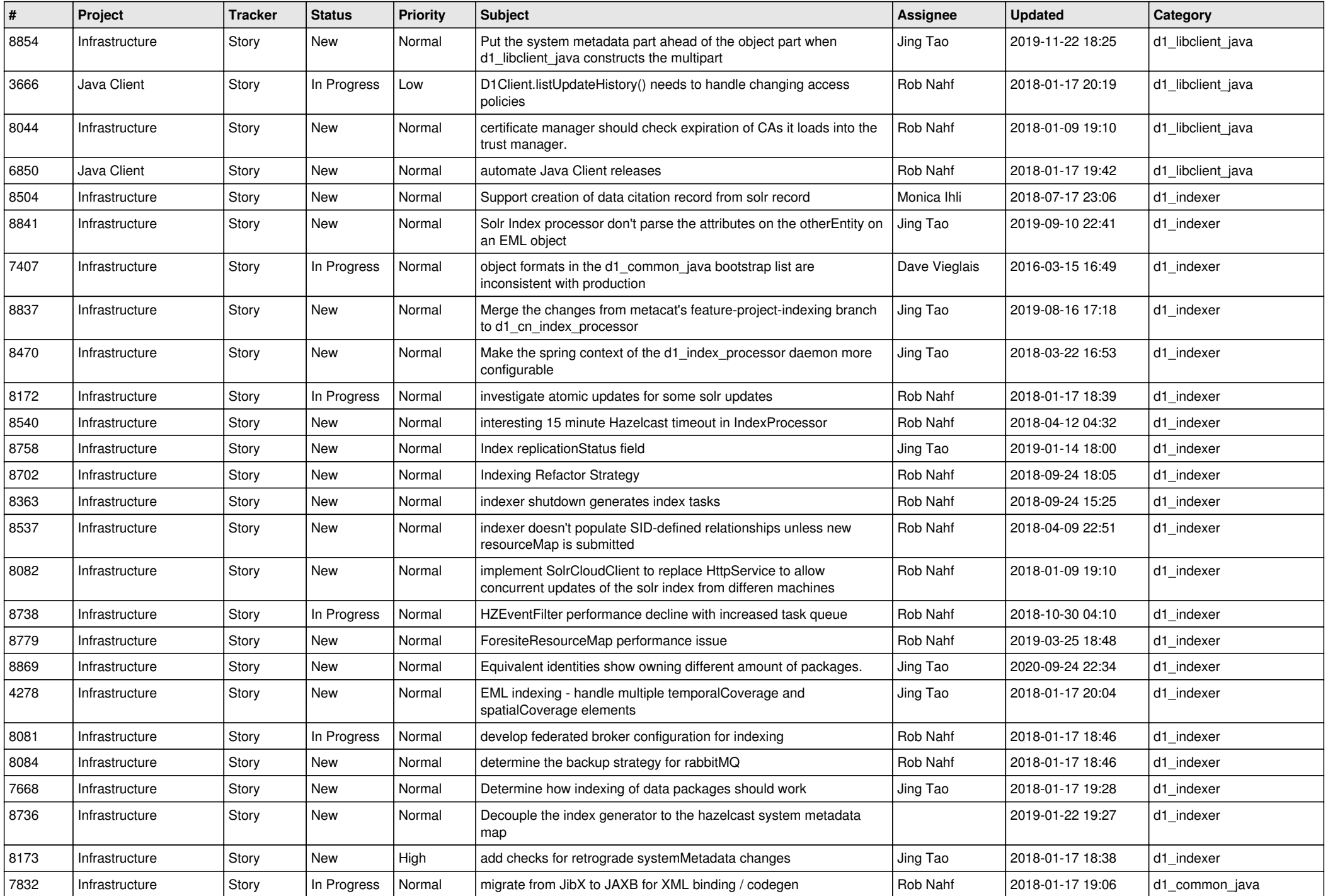

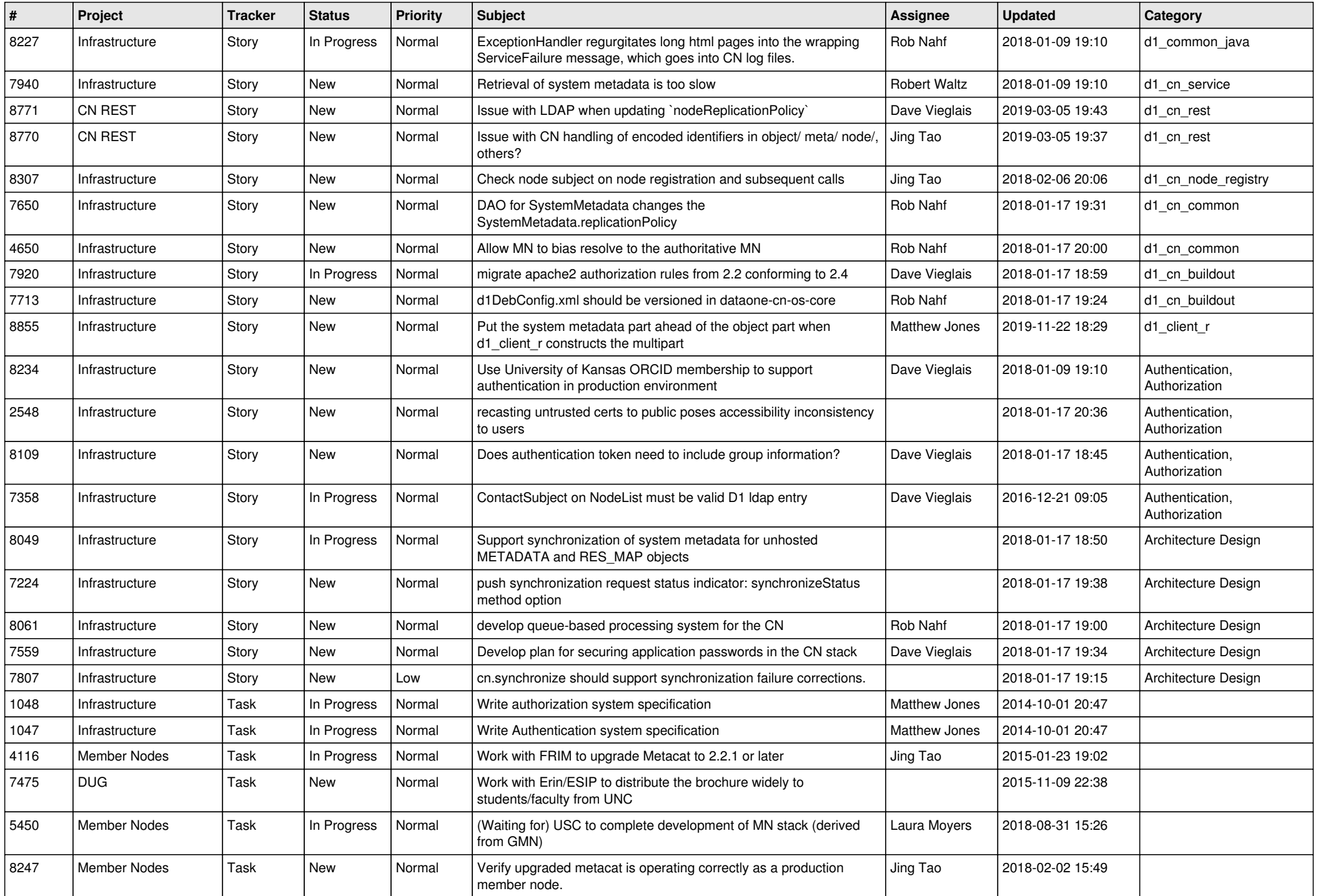

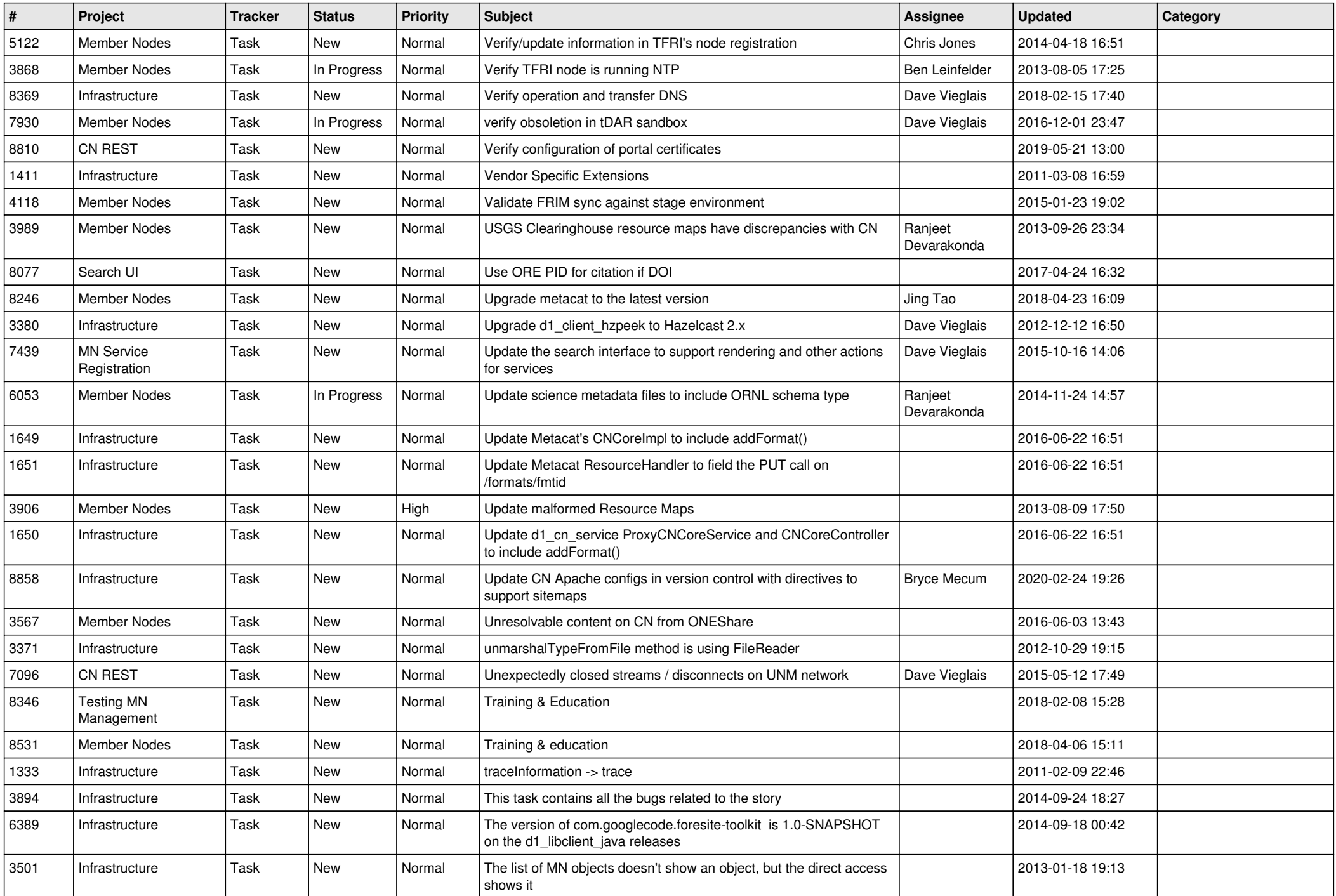

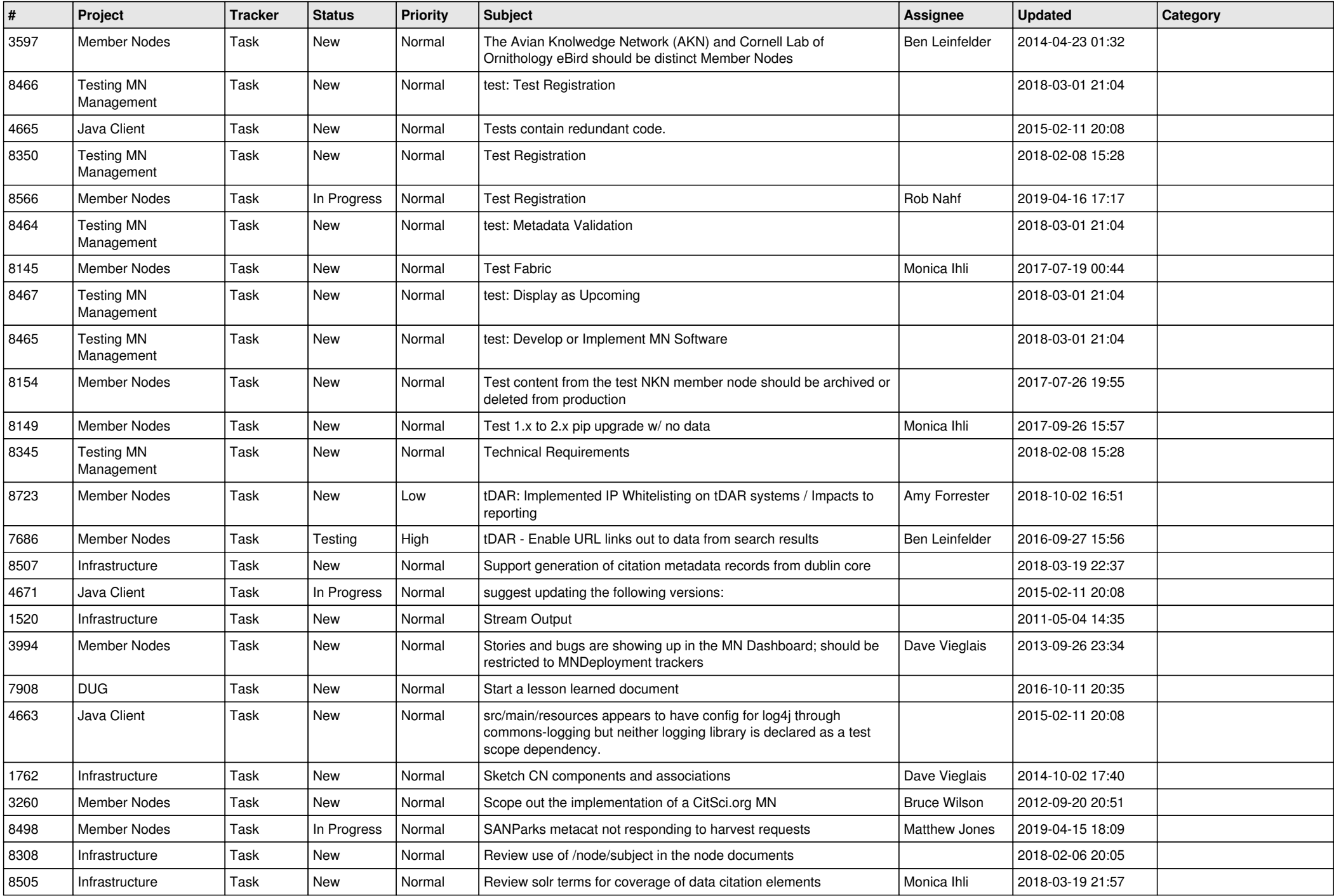

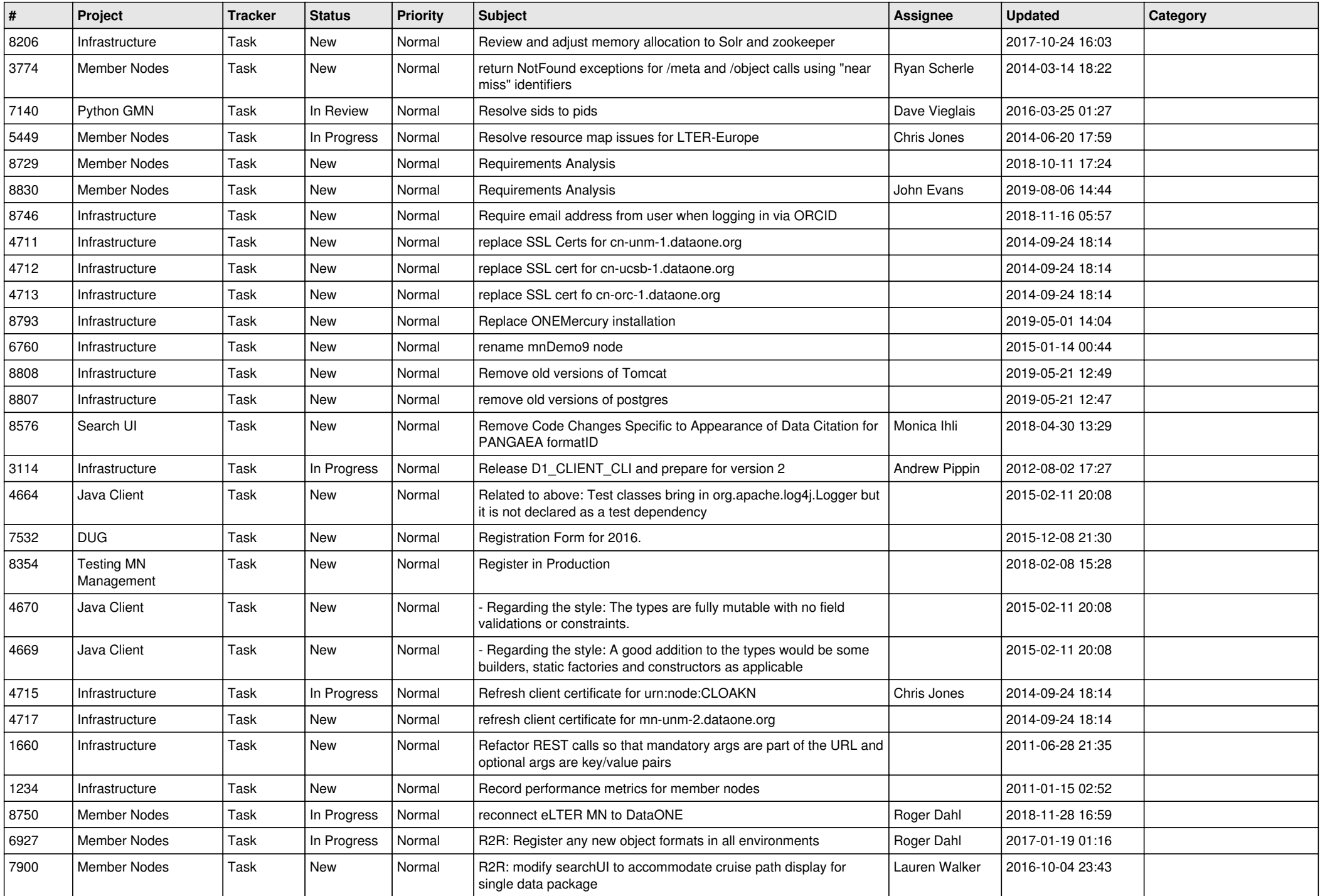

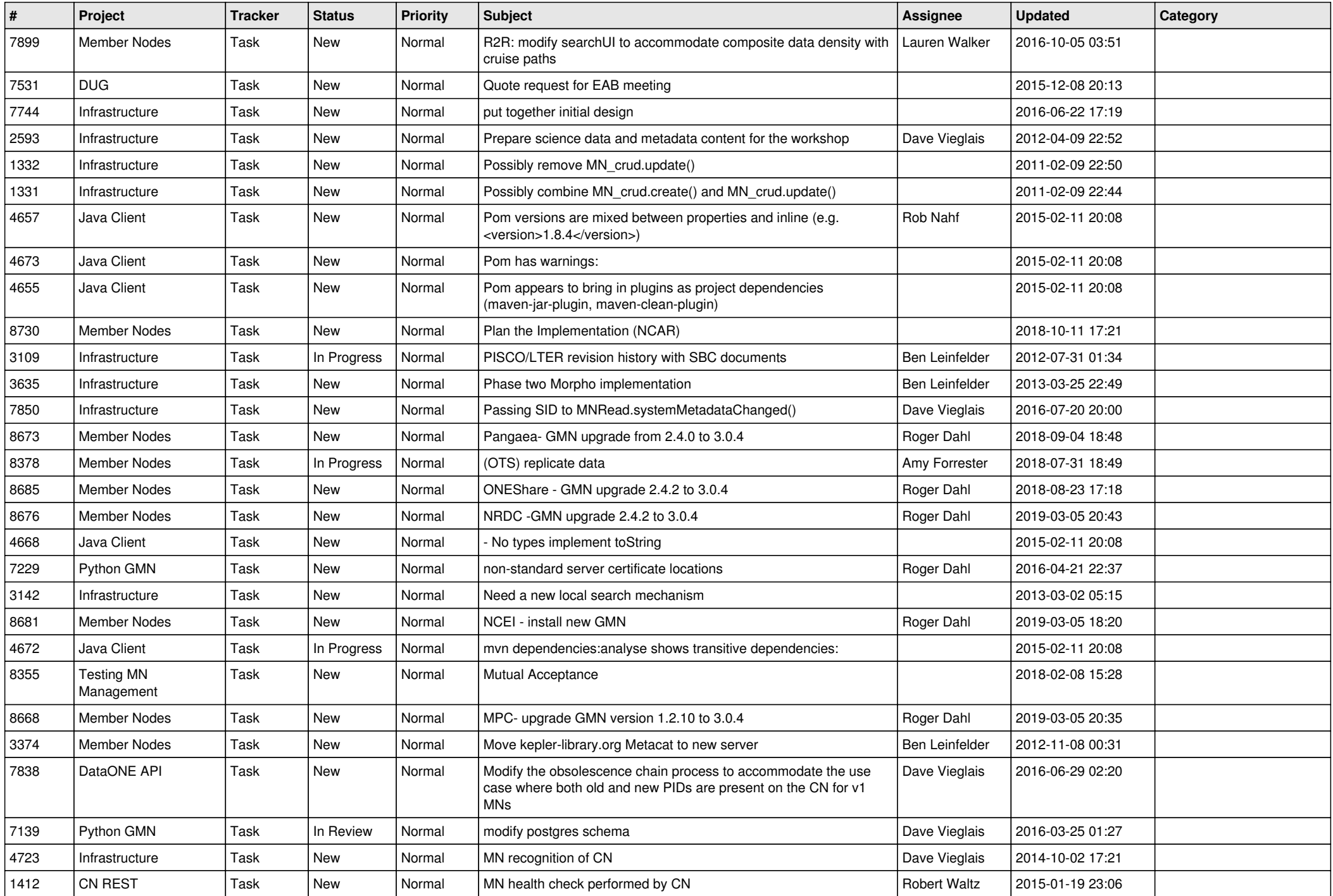

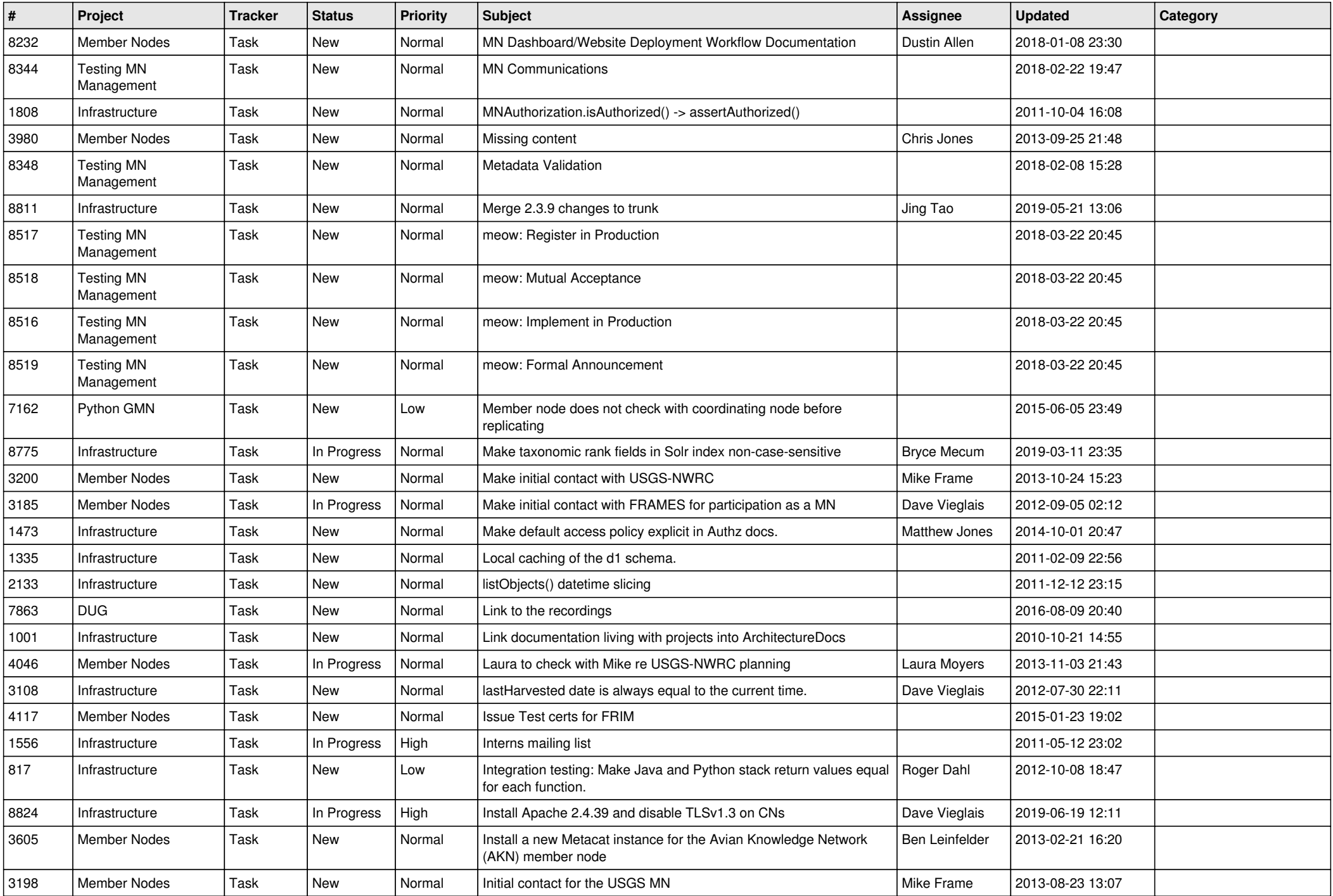

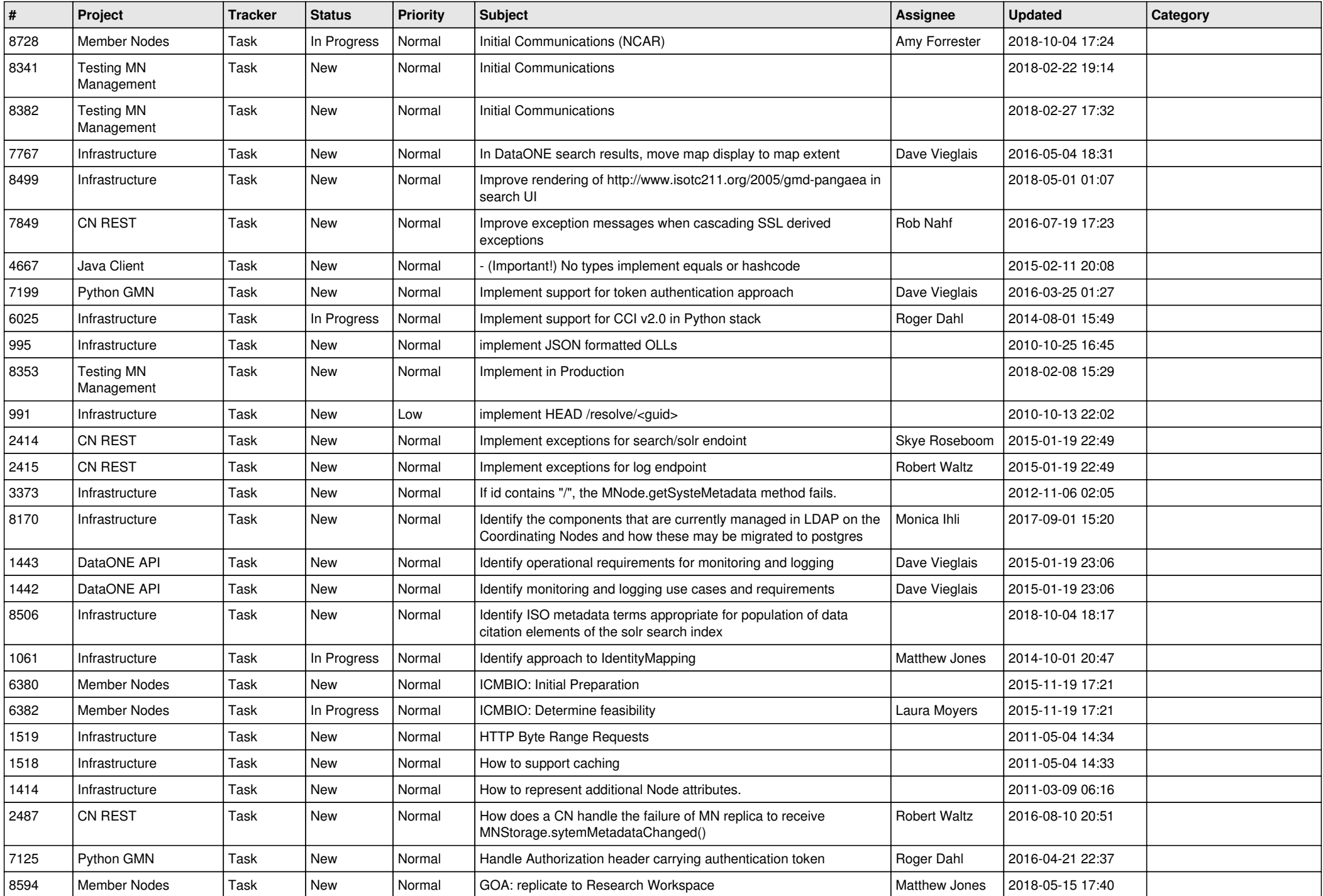

![](_page_12_Picture_544.jpeg)

![](_page_13_Picture_494.jpeg)

![](_page_14_Picture_514.jpeg)

![](_page_15_Picture_482.jpeg)

![](_page_16_Picture_495.jpeg)

![](_page_17_Picture_519.jpeg)

**...**